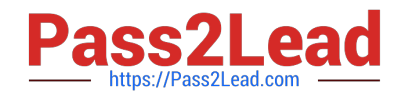

# **NS0-527Q&As**

NetApp Certified Implementation Engineer - Data Protect

# **Pass NetApp NS0-527 Exam with 100% Guarantee**

Free Download Real Questions & Answers **PDF** and **VCE** file from:

**https://www.pass2lead.com/ns0-527.html**

100% Passing Guarantee 100% Money Back Assurance

Following Questions and Answers are all new published by NetApp Official Exam Center

**C** Instant Download After Purchase **83 100% Money Back Guarantee** 

- 365 Days Free Update
- 800,000+ Satisfied Customers

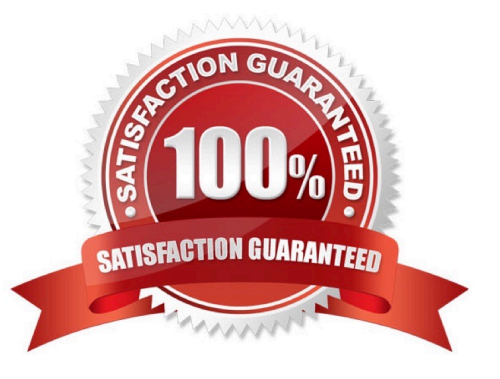

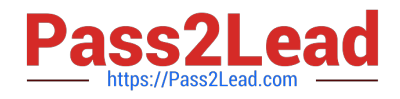

#### **QUESTION 1**

Your manager requires you to protect a production SVM called svm01 by using SVM-DR. Your manager insiststhat all configuration and data LUNs be replicated to the DR cluster. The destination SVM should be called drsvm01. You set up an SVM-DR relationship between the clusters, specifying that the ?identity- preserve option is set to true. After the initial replication completes, you discover that the iSCSI LIF configuration has not been replicated to drsvm01.

What should you do to solve this problem?

- A. Run the relationship a second time and check the configuration again.
- B. Manually create andconfigure the iSCSI LIFs on drsvm01.
- C. Set up a new relationship without using the -identity-preserve option.

D. Add the FC protocol to the destination and configure the FC LIFs.

#### Correct Answer: C

#### **QUESTION 2**

You do not want to impact your ongoing SnapMirror relationship between your primary and secondary site. Which step must be taken prior to creating a FlexClone at the disaster recovery site?

A. Cascade the SnapMirror destination volume to another SnapMirror destination.

- B. Create a Snapshot copy of the SnapMirror destination volume.
- C. Cascade the SnapMirror destination volume to another SnapVault destination.
- D. Create a Snapshot copy of the SnapMirror source volume and wait for it to transfer.

Correct Answer: D

#### **QUESTION 3**

You are deploying amission-critical business application for a healthcare customer that, according to government policies and regulations, requires zero data loss. In this scenario, which NetApp solution enables you to set up data replication at a volume level to satisfy your business needs?

- A. MetroCluster
- B. SnapMirror-Synchronous
- C. SnapShot Copies
- D. SyncMirror

Correct Answer: B

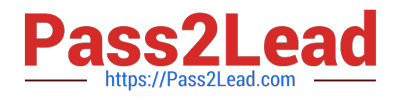

# **QUESTION 4**

You are asked to re-purpose a NetApp FAS cluster. You need to verify that all encrypted data has been securely erased. Which two features would allow you to securely re-purpose the array? (Choose two.)

- A. Secure Purge
- B. SnapLock Compliance
- C. Disk Sanitize
- D. NetApp Aggregate Encryption

Correct Answer: AD

Reference: https://docs.netapp.com/ontap-9/index.jsp?topic=%2Fcom.netapp.doc.pow- nve%2FGUID-EAD13D8E-0219-45B6-A2C6-B25B76C9CA1A.html

#### **QUESTION 5**

Exhibit:

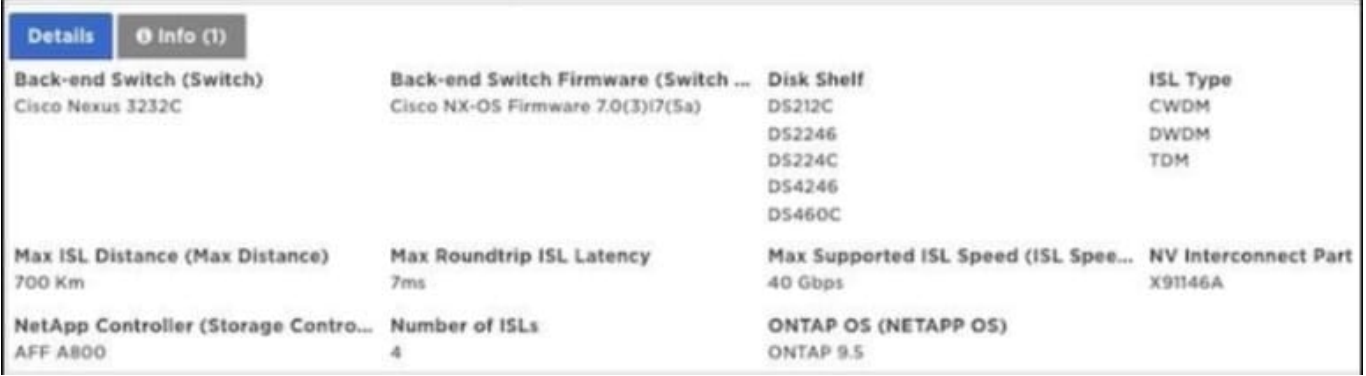

Referring to the exhibit, You have a MetroCluster IP solution that uses Cisco Nexus 3232C back-end switches for a maximum ISL distance of 700 km. What is the maximum round trip ISL latency that is supported in this scenario?

A. 7 ms

B. 10 ms

- C. 14 ms
- D. 20 ms

Correct Answer: A

#### **QUESTION 6**

Click the Exhibit button.

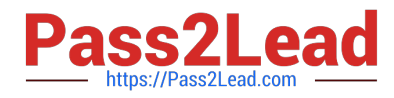

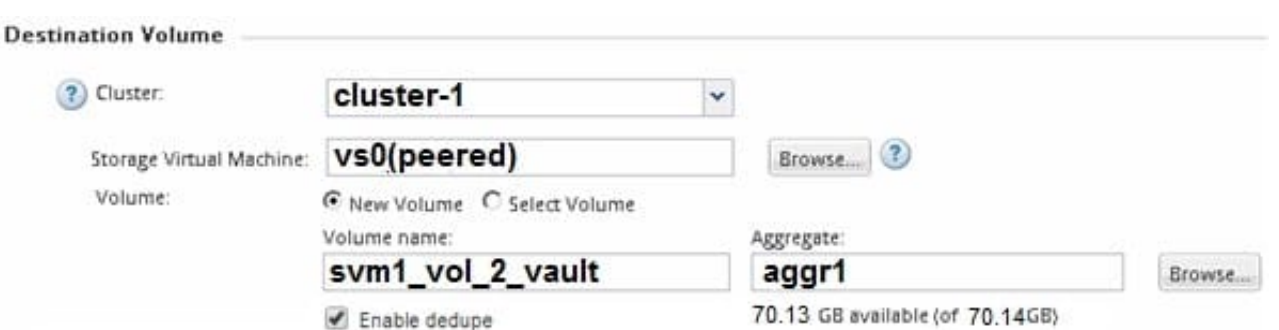

An employee\\'s computer and mapped home folder has been encrypted with ransomware. You are asked to restore the data from a SnapVault repository. Referring to the exhibit, what happens when the volume is restored?

- A. All files in the volume are restored.
- B. The restore is performed locally.
- C. The original data is decrypted in place.
- D. Only files that have changed in the volume are restored.

#### Correct Answer: A

#### **QUESTION 7**

You have two ONTAP clusters, cluster1 and cluster2. Cluster1 has an SVM serving SMB3 data and you want to protect it by replicating it to cluster2 using SVM DR. The source and destination subnets are identical. You want to retain the CIFS server security of the SVM at the destination site.

In this scenario, which three steps would you take to configure the SVM DR relationship? (Choose three.)

- A. Configure the network for data access on the destination SVM.
- B. Create the SnapMirror relationship with the id-preserve option set totrue.
- C. Create the destination SVM with the dp-destination subtype.
- D. Create a CIFS server on the destination SVM.
- E. Initialize the SnapMirror relationship.

Correct Answer: ABD

#### **QUESTION 8**

You are asked to implement a NetApp solution that has high availability with transparent failover between two data centers. Which two solutions satisfy this requirement? (Choose two.)

- A. ONTAP Select
- B. SnapVault

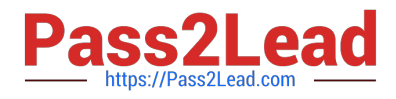

- C. SnapMirror Sync
- D. MetroCluster
- Correct Answer: BD

Reference:https://www.netapp.com/ja/media/13480-tr4705.pdf

#### **QUESTION 9**

You are upgrading your Data ONTAP cluster from clustered Data ONTAP 8.3 to clustered Data ONTAP 9.1. Which two actions must be performed for the SnapMirror relationships? (Choose two.)

- A. Break existing SnapMirror relationships.
- B. Delete the obsolete SnapMirror Snapshot copies which were created in Data ONTAP 8.3.
- C. After the upgrade, resynchronize, and resume SnapMirror relationships.
- D. Delete and re-create SnapMirror relationships.

Correct Answer: AC

#### **QUESTION 10**

Your backup cluster reached both the maximum number of parallel replication transfers and the maximum number of FlexVol volumes per node. You need to increase these maximum numbers. In this scenario, which license you would install on the destination to accomplish this task?

- A. SnapRestore License
- B. SnapMirror Sync License
- C. Data Protection Optimized License
- D. SnapVault License

Correct Answer: B

Reference:https://library.netapp.com/ecmdocs/ECMP1608428/html/GUID-5C697C7D- FB33-4F4F-8CC4- A8646CD7561B.html

## **QUESTION 11**

A customer is using SnapMirror to replicate their data to a remote site. They notice that storage efficiency is nor preserved, and the amount of data at the destination is higher than expected. In this scenario, which configuration in the destination volume would cause this issue?

A. Post process deduplication is enabled on the destination.

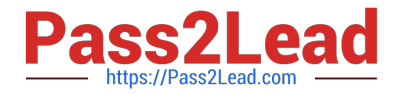

- B. The volumes are not thin-provisioned onthe destination.
- C. Post process compression is enabled on the destination.
- D. There is an existing FlexClone volume on the destination.

Correct Answer: D

#### **QUESTION 12**

You are the administrator of your company\\'s ONTAP clusters. You are asked toprovide a disaster recovery solution between your primary AFF A400 cluster and your FAS2720 cluster with the highest possible availability at the lowest possible price.

In this scenario, which product will satisfy this requirement?

- A. MetroCluster
- B. SM-S
- C. SnapMirror
- D. SVM-DR
- Correct Answer: A

Reference: https://blog.netapp.com/disaster-recovery-solution-for-enterprise-apps/

#### **QUESTION 13**

A customer has a 2-node ONTAP Select HA cluster deployed on the same site. The ONTAP Deploy VM has been accidentally deleted. The 2-node ONTAP Select HA cluster is still serving data, but the storage failover capability has been disabled.

In this scenario, what would you do to reestablish the storage failover capability on your cluster?

- A. Deploy two ONTAP Deploy VMs and a new 2-node ONTAP Select cluster and then migrate the data.
- B. Deploy a secondary ONTAP Deploy VM and restore the 2-node cluster quorum.
- C. Deploy two single-nodeONTAP Select clusters and migrate all exiting data.
- D. Deploy a new 4-node ONTAP Select cluster and distribute data from the existing cluster.

Correct Answer: C

## **QUESTION 14**

You want to generate performance-related reports and alerts using the OnCommand Unified Manager 6.x server. Which two additional tasks must be completed to enable these features? (Choose two.)

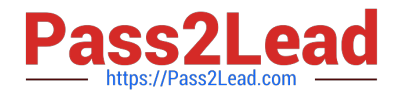

- A. Create a local user with limited Event Publisher role privileges
- B. Install and configure OnCommand Workflow Automation.
- C. Configure a connection between the Unified Manager server and OnCommand System Manager.
- D. Configure a connection between the Unified Manager server and a Performance Manager server.

Correct Answer: AD

# **QUESTION 15**

Your customer needs to activate a destination SVM DRfollowing a disaster. In this situation, which two actions should be performed? (Choose two.)

- A. Shut down the source cluster.
- B. From the destination cluster, break the SVM DR relationship.
- C. From the source cluster, break the SVM DR relationship.
- D. Start the destination SVM.

Correct Answer: AD

[NS0-527 PDF Dumps](https://www.pass2lead.com/ns0-527.html) [NS0-527 VCE Dumps](https://www.pass2lead.com/ns0-527.html) [NS0-527 Study Guide](https://www.pass2lead.com/ns0-527.html)